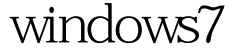

https://www.100test.com/kao\_ti2020/607/2021\_2022\_\_E8\_A7\_A3\_ E5\_86\_B3wind\_c100\_607700.htm Windows 7

 $7127$ 

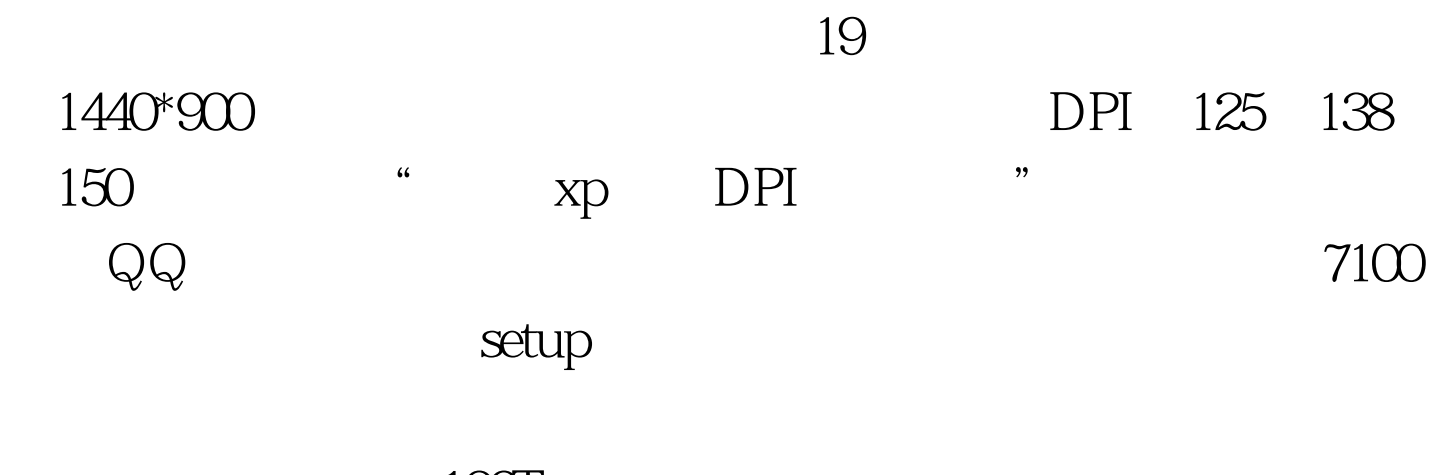

100Test www.100test.com